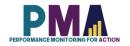

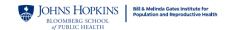

# User Notes for the PMA Côte d'Ivoire Phase 1 Client Exit Interview Follow-up Survey Dataset, Version 1.0

Disclaimer: PMA cannot provide in-depth support for data analysis or data related questions, however, to assist the end-user, explanation of some variables is provided below.

## **PMA Survey Design**

Performance Monitoring for Action (PMA), formerly PMA2020, builds on the previous success of PMA2020 surveys in Côte d'Ivoire and focused on collecting routine data on key global indicators in family planning and reproductive health, while expanding content area to address questions of contraceptive decision-making and autonomy in order to better understand the determinants and consequences of unique contraceptive use and patterns of use in Côte d'Ivoire. These are measured through three-related data collection activities: Household and Female surveys (HQFQ) producing both cross-sectional and longitudinal data, Service Delivery Point panel surveys (SQ), and a Service Delivery Point Client Exit Interview surveys (CQ).

In Côte d'Ivoire, a cross-sectional and panel Household and Female surveys (HQFQ) are conducted annually, with follow-up for the panel occurring at Year 2 and 3. The Service Delivery Point Survey (SQ) panel baseline data is collected at Year 1 and follow-up data will be collected annually. The Service Delivery Point Client Exit Survey (CQ) is conducted biannually with a baseline and a follow-up occurring 6 months after the baseline enrollment each year.

PMA survey uses a multi-stage cluster design, with stratification at the urban and rural level and/or by sub-region. The enumeration area (EA) is the primary sampling unit, obtained from the national statistics agency of the respective geography. Within each urban/rural or sub regional stratum, EAs are selected using probability proportional to size (PPS) method. In each of the EAs, all households and private health facilities are listed and mapped prior to baseline data collection. Listings of public health facilities that serve the selected EAs at all three levels are obtained from the Ministry of Health.

For client exit interviews, the sample consist of women who visited selected SDPs for family planning purposes. Based on the facility's average monthly client volume from information gathered in the SDP survey, a daily client volume is computed and SDPs are sorted into three categories: low-volume - those serving fewer than 3 clients per day; moderate-volume - those that serve between 3-7 clients per day; and high-volume - those that serve 8 or more clients per day.

Among moderate- and high-volume facilities, women are selected from the family planning section of the facility over the course of two days in which family planning services are provided. Female clients age 15-49 who visited a selected SDP for family planning services are eligible participate in the survey. A client phone follow-up interviews will be conducted after 4-6 months with clients who consented to phone follow-up and who provide contact phone numbers at baseline.

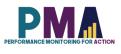

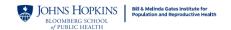

## Sampling

Côte d'Ivoire Phase 1 (CIPI) Client Exit Interview includes 122 enumeration areas (EAs) selected using a multi-stage stratified cluster design with urban-rural and region strata. The results are representative at the national and regional levels, and within urban/rural strata. The final sample included 488 clients which completed the interview. Data collection was conducted in March 2021.

## Materials included in this Data Zipped File

This data zipped file includes:

- 1. Client exit Interview questionnaire pdf file
- 2. User notes pdf file
- 3. Dataset in 3 file formats: .csv, .xlsx and Stata .dta

### Codebook

The latest version of the PMA Client Exit Interview master codebook can be downloaded from the <a href="https://www.pmadata.org/data-codebooks">https://www.pmadata.org/data-codebooks</a>.

#### **General Variables**

**SIF variables:** Date and time variables are provided in both string format and as Stata Internal Format (SIF) values. The variable name of any variable that has been changed into SIF is appended with SIF (e.g. **system\_date** and **system\_dateSIF**).

**Select multiple variables**: Some questions allow for the selection of multiple answers. These variables are in string format and the values are the concatenation of answer choices (e.g. if a respondent said that she was counselled for contraceptive methods: female sterilization, implant and IUD, the response for the variable would read "fster impl iud"). Multi-select options are generally, though not always, transformed into binary variables for analysis.

# **Variable Response Options**

**Select one**: Most select one numeric variables have consistent values for option choices across all PMA countries (e.g. **marital\_status**==1 is equivalent to "currently married" in all PMA countries). Exceptions include the variables which have country-specific options and numbering. For examples:

- Geographic variable (e.g. **region**, **county**, **state**, etc..): geographic variable names and response options vary across countries
- facility\_type: facility types vary across countries

**Select multiple**: Similarly, most select multiple variables have the same response options across all PMA countries, with exceptions for variables with choices that are country specific.

See the PMA Client Exit Interview Master Codebook for complete details on variables and answer choices for each survey.

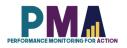

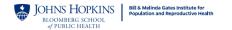

# **Specific Variables**

**metainstanceID**: A unique ID generated by ODK for each form submitted to the central server. This variable is unique for each client within a survey.

**EA\_ID**: The primary sampling unit masked with a unique number for anonymity. The same unique number is applied to the same EA across multiple PMA survey phases.

**RE\_ID**: Identification number of the resident enumerator (RE), or interviewer. RE names are masked with unique numbers. The same unique number is applied to the same RE across different PMA survey phases.

**PMA2020\_RE\_ID**: For the resident enumerators (REs), or interviewers, who were involved in the previous PMA2020 surveys (2014-2018), this variable provides their IDs from PMA2020 surveys. This ID is unique across different surveys.

**facility\_ID:** Facility names are masked with unique ID numbers. This variable is unique across different PMA surveys.

**PMA2020\_faclity\_ID**: For facilities that were included in the previous PMA2020 (2014-2018) surveys, this variable provides their PMA2020 IDs. The observation would be missing for new facilities which were not part of the PMA2020 surveys. For ones that have PMA2020 IDs, it is unique across different surveys.

**plmetainstanceID**: This is a merge key variable, which can be used to merge the follow up dataset with the baseline client exit interview dataset. This variable is the same as the **metainstanceID** variable of the baseline dataset.

# Combining the CEI Baseline and the CEI Follow-up Datasets

To combine CEI datasets to perform panel analyses, perform the following steps:

- 1. In the UGP1 Client Exit Interview Baseline dataset, rename **metainstanceID** as **plmetainstanceID** and save the new dataset.
- 2. Then merge the follow up dataset with the baseline dataset using the **plmetainstanceID** variable. A total of 571 records from the follow-up dataset will be matched to the baseline dataset. The 551 records that do not matched are those clients who refused to be followed up at the baseline, did not own a phone or could not be reached at the follow-up.

#### **GPS Variables**

GPS coordinates are not released in this dataset.

# **Notes for Missing Data**

In Stata, Missing data is expressed as "." in the cell. Generally, Stata commands perform computations of any type handle missing data by omitting the row with the missing values. However, this may vary across commands. PMA does not impute missing values. Missing data in datasets should be studied and/or treated before proceeding to analysis.

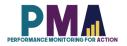

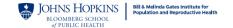

## Reasons for missing data:

#### Normal situations:

- 1. Incomplete forms: If a household, female, or SDP form is not marked as completed (HHQ\_result, FRS\_result, SDP\_result and CEI\_result not equal to 1), the observation is likely to miss most of the information. Incomplete forms should not be included in the analysis.
- 2. Observations that are ineligible for subsequent forms: Only eligible respondents will receive subsequent forms. For example, males and ineligible females will not receive female questionnaires in family planning surveys, hence their observations will have all missing values in female forms.
- 3. Question not administered due to skip logic: PMA surveys use ODK's skip logic function. The subsequent questions are administered selectively based on the respondent's previous answers. Irrelevant or inapplicable questions are skipped. For example, a woman who is not a contraceptive user will not be asked questions about contraceptive usage subsequently.

#### Uncommon situations:

- Lost forms: Due to technical constraints in some challenging data collection areas, forms can be lost in the process of data submission. Although most forms were recoverable, there are occasionally a few that cannot be found. For example, an observation from an eligible woman with completed female form information but missing household form information, or vice versa. These observations may be dropped based on analysis needs.
- 2. Missing due to incorrect skip logic: PMA surveys were conducted under rigorous quality control. However, in rare cases, there can be incorrect skip logic, which skipped a question that was supposed to be administered, resulting in missing values. These errors are documented in the PMA codebook, which can be downloaded from PMA website. It's not necessary to drop the entire observation since this will likely affect only a few questions.

# Distinguish missing data from negative values:

- 1. -99: No response. The respondent was administered with the question but did not provide an answer. PMA survey requires consent from the respondent and the respondent has the right to refuse to answer any questions at any point. -99 is recorded to reflect that the respondent did not provide an answer to a certain question.
- 2. -88: Did not know. The respondent consented to answer a specific question but without knowing the answer.
- 3. -77: Not applicable. The question is administered to the respondent but not applicable to the respondent's situation.

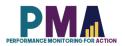

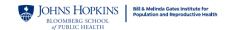

## **Dataset Version Updates**

Any updates made to datasets after their initial release will be documented here. PMA releases new versions on as needed basis and users who have been approved previously to get access to the datasets will be notified via email upon the release of the new versions. Users can then log onto the PMA website and re-download the datasets without having to submit a new request.

Users should always be using the latest version of the datasets available on the PMA website. However, if users need an access to the old versions of the datasets for any reasons, users can contact <u>datamanagement@pmadata.org</u> directly with an explanation for why the access to the old version was needed.

## **PMA GitHub Repository**

The PMA GitHub Repository <a href="https://github.com/PMA-DM/PMA\_Analyses\_Public">https://github.com/PMA-DM/PMA\_Analyses\_Public</a> has Stata .do files which could be used to generate indicators in the briefs, using the Household and Female, Service Delivery Point, and Client Exit Interview datasets that are publicly available.

Note: Data presented in the online briefs represent preliminary results. Therefore, there may be slight differences between the .do file results and those in the brief. Please access the PMA DataLab <a href="https://datalab.pmadata.org/">https://datalab.pmadata.org/</a> to cross check any discrepancies and get the final estimates.

### **Dataset Citations**

Suggested citation: L'ecole Nationale Supérieure de Statistique et d'Economie Appliquée (ENSEA); the Bill & Melinda Gates Institute for Population and Reproductive Health at the Johns Hopkins Bloomberg School of Public Health; and Jhpiego. Performance Monitoring for Action (PMA) Côte d'Ivoire Phase 1: Client Exit Interview Follow-up (Version 1.0), PMA2021/Côte d'Ivoire-P1-CQ-FU. 2021. Abidjan, Cote d'Ivoire and Baltimore, Maryland, USA. <a href="https://doi.org/10.34976/cqe4-1w72">https://doi.org/10.34976/cqe4-1w72</a>

# To report errors or inconsistencies:

Please email <u>datamanagement@pmadata.org</u>